# TOOVIL 公交87路的时间表和线路图

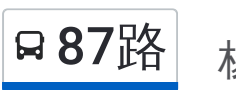

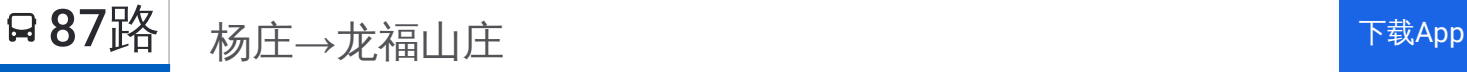

公交87((杨庄→龙福山庄))共有2条行车路线。工作日的服务时间为: (1) 杨庄→龙福山庄: 06:00 - 22:30(2) 龙福山庄→杨庄: 05:10 - 21:40 使用Moovit找到公交87路离你最近的站点,以及公交87路下班车的到站时间。

## 方向**:** 杨庄**→**龙福山庄 27站 [查看时间表](https://moovitapp.com/nanjing___%E5%8D%97%E4%BA%AC-5216/lines/87%E8%B7%AF/672223/2796506/zh-cn?ref=2&poiType=line&customerId=4908&af_sub8=%2Findex%2Fzh-cn%2Fline-pdf-Nanjing___%25E5%258D%2597%25E4%25BA%25AC-5216-1085255-672223&utm_source=line_pdf&utm_medium=organic&utm_term=%E6%9D%A8%E5%BA%84%E2%80%8E%E2%86%92%E9%BE%99%E7%A6%8F%E5%B1%B1%E5%BA%84)

杨庄

银龙花园

杨庄村

杨庄村委会

石杨路

友谊河路南

友谊河路

海福巷西

工程兵学院

天堂村

苜蓿园大街南

小天堂

苜蓿园大街

月牙湖

瑞金路

公园路

通济门

七里街

白鹭东苑

武定门

琵琶巷

市第一医院

## 公交**87**路的时间表

往杨庄→龙福山庄方向的时间表

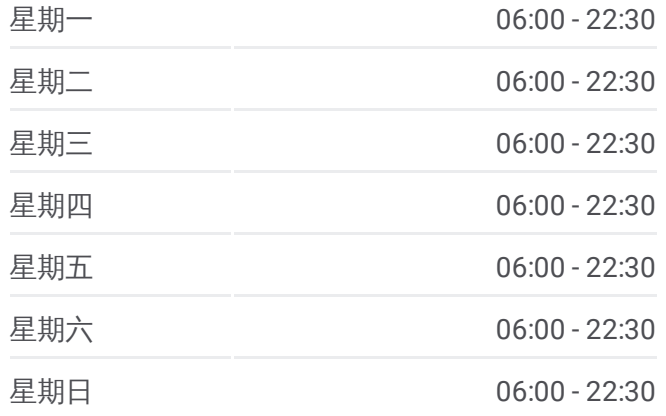

公交**87**路的信息 方向**:** 杨庄→龙福山庄 站点数量**:** 27 行车时间**:** 40 分 途经站点**:**

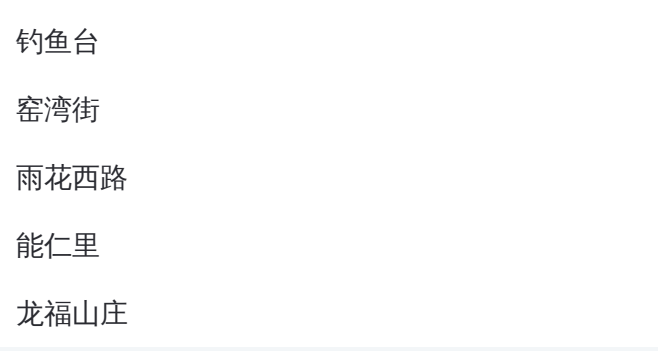

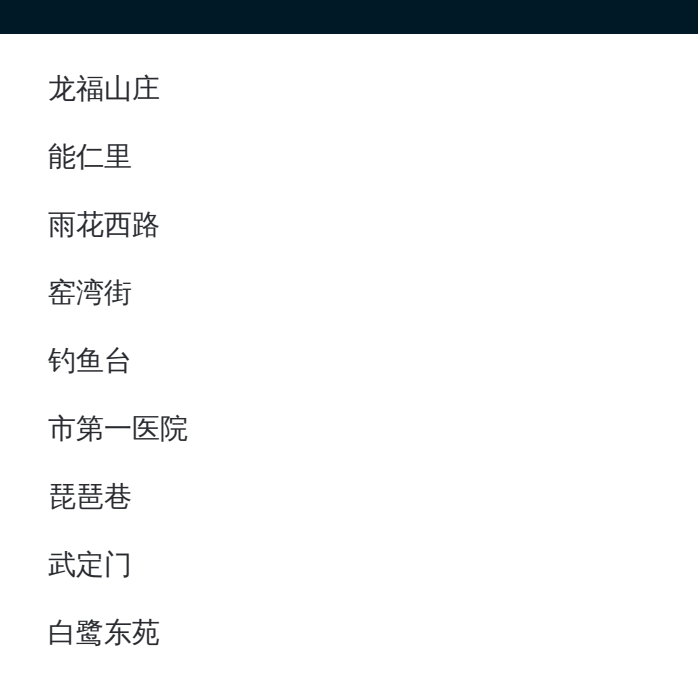

## 方向**:** 龙福山庄**→**杨庄 26站

[查看时间表](https://moovitapp.com/nanjing___%E5%8D%97%E4%BA%AC-5216/lines/87%E8%B7%AF/672223/2796507/zh-cn?ref=2&poiType=line&customerId=4908&af_sub8=%2Findex%2Fzh-cn%2Fline-pdf-Nanjing___%25E5%258D%2597%25E4%25BA%25AC-5216-1085255-672223&utm_source=line_pdf&utm_medium=organic&utm_term=%E6%9D%A8%E5%BA%84%E2%80%8E%E2%86%92%E9%BE%99%E7%A6%8F%E5%B1%B1%E5%BA%84)

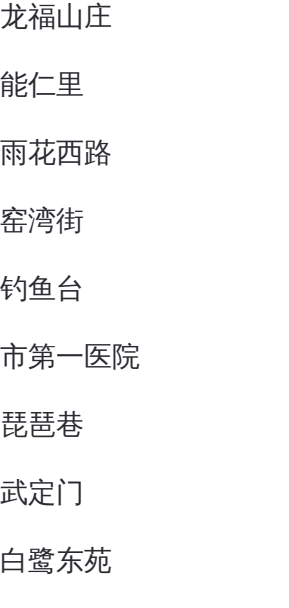

七里街

通济门

公园路

瑞金路

月牙湖

苜蓿园大街

小天堂

苜蓿园大街南

工程兵学院

## 公交**87**路的时间表

往龙福山庄→杨庄方向的时间表

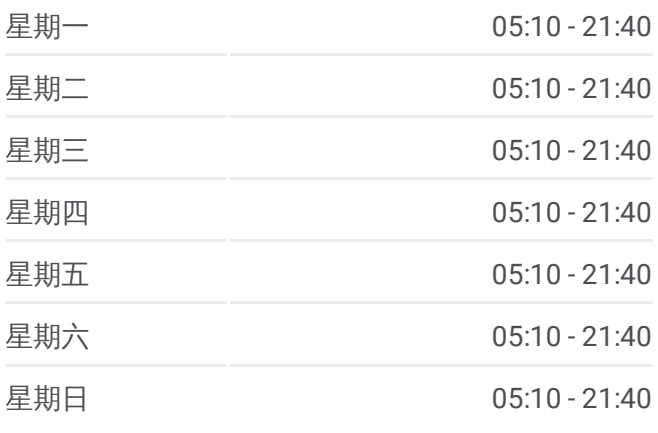

#### 公交**87**路的信息

方向**:** 龙福山庄→杨庄 站点数量**:** 26 行车时间**:** 39 分 途经站点**:**

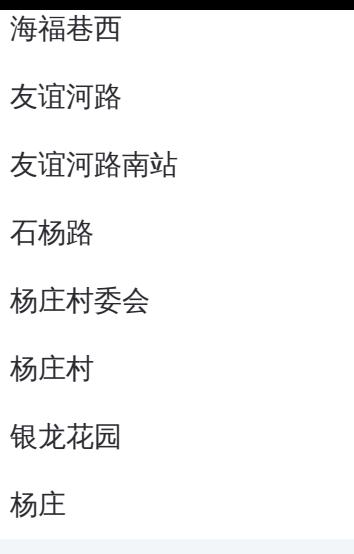

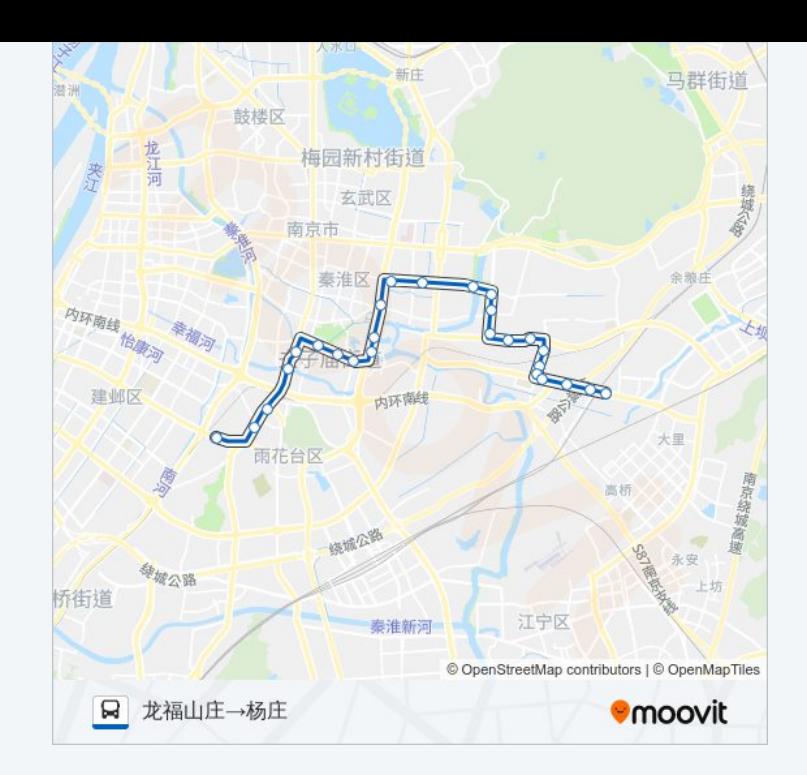

你可以在moovitapp.com下载公交87路的PDF时间表和线路图。使用Moovit [应用程式查询南京的实时公交、列车时刻表以及公共交通出行指南。](https://moovitapp.com/nanjing___%E5%8D%97%E4%BA%AC-5216/lines/87%E8%B7%AF/672223/2796506/zh-cn?ref=2&poiType=line&customerId=4908&af_sub8=%2Findex%2Fzh-cn%2Fline-pdf-Nanjing___%25E5%258D%2597%25E4%25BA%25AC-5216-1085255-672223&utm_source=line_pdf&utm_medium=organic&utm_term=%E6%9D%A8%E5%BA%84%E2%80%8E%E2%86%92%E9%BE%99%E7%A6%8F%E5%B1%B1%E5%BA%84)

关于[Moovit](https://editor.moovitapp.com/web/community?campaign=line_pdf&utm_source=line_pdf&utm_medium=organic&utm_term=%E6%9D%A8%E5%BA%84%E2%80%8E%E2%86%92%E9%BE%99%E7%A6%8F%E5%B1%B1%E5%BA%84&lang=en) · MaaS[解决方案](https://moovit.com/maas-solutions/?utm_source=line_pdf&utm_medium=organic&utm_term=%E6%9D%A8%E5%BA%84%E2%80%8E%E2%86%92%E9%BE%99%E7%A6%8F%E5%B1%B1%E5%BA%84) · [城市列表](https://moovitapp.com/index/zh-cn/%E5%85%AC%E5%85%B1%E4%BA%A4%E9%80%9A-countries?utm_source=line_pdf&utm_medium=organic&utm_term=%E6%9D%A8%E5%BA%84%E2%80%8E%E2%86%92%E9%BE%99%E7%A6%8F%E5%B1%B1%E5%BA%84) · Moovit社区

© 2024 Moovit - 保留所有权利

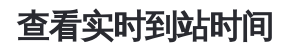

Web App  $\left[\begin{array}{ccc} \bullet & \bullet & \bullet \\ \bullet & \overline{\mathsf{R}} & \overline{\mathsf{R}} \end{array}\right]$ **SOOODE Play**